## CORSO DI LAUREA MAGISTRALE IN INGEGNERIA BIOMEDICA

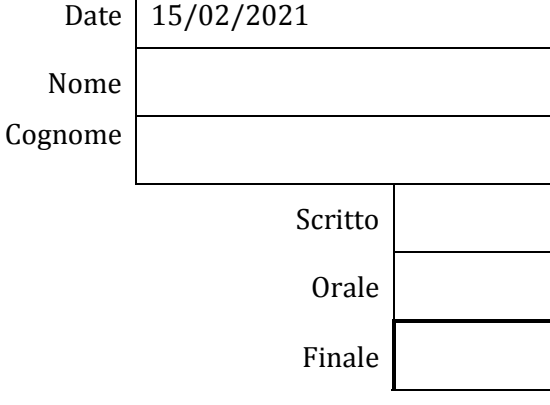

 $\overline{\Gamma}$ 

**BIOMECCANICA** 

**9 CFU**

Docente: Eduardo PALERMO

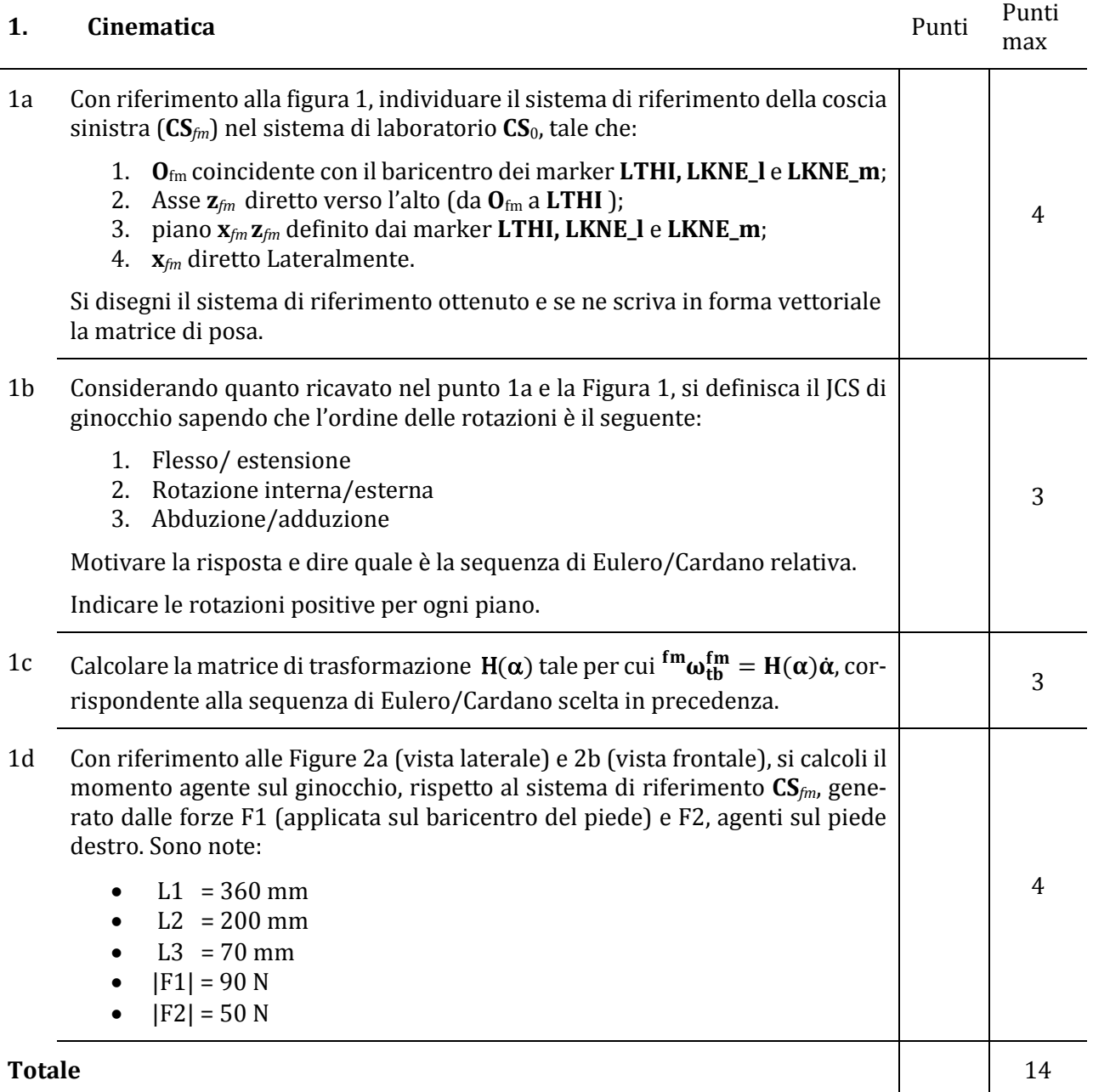

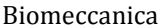

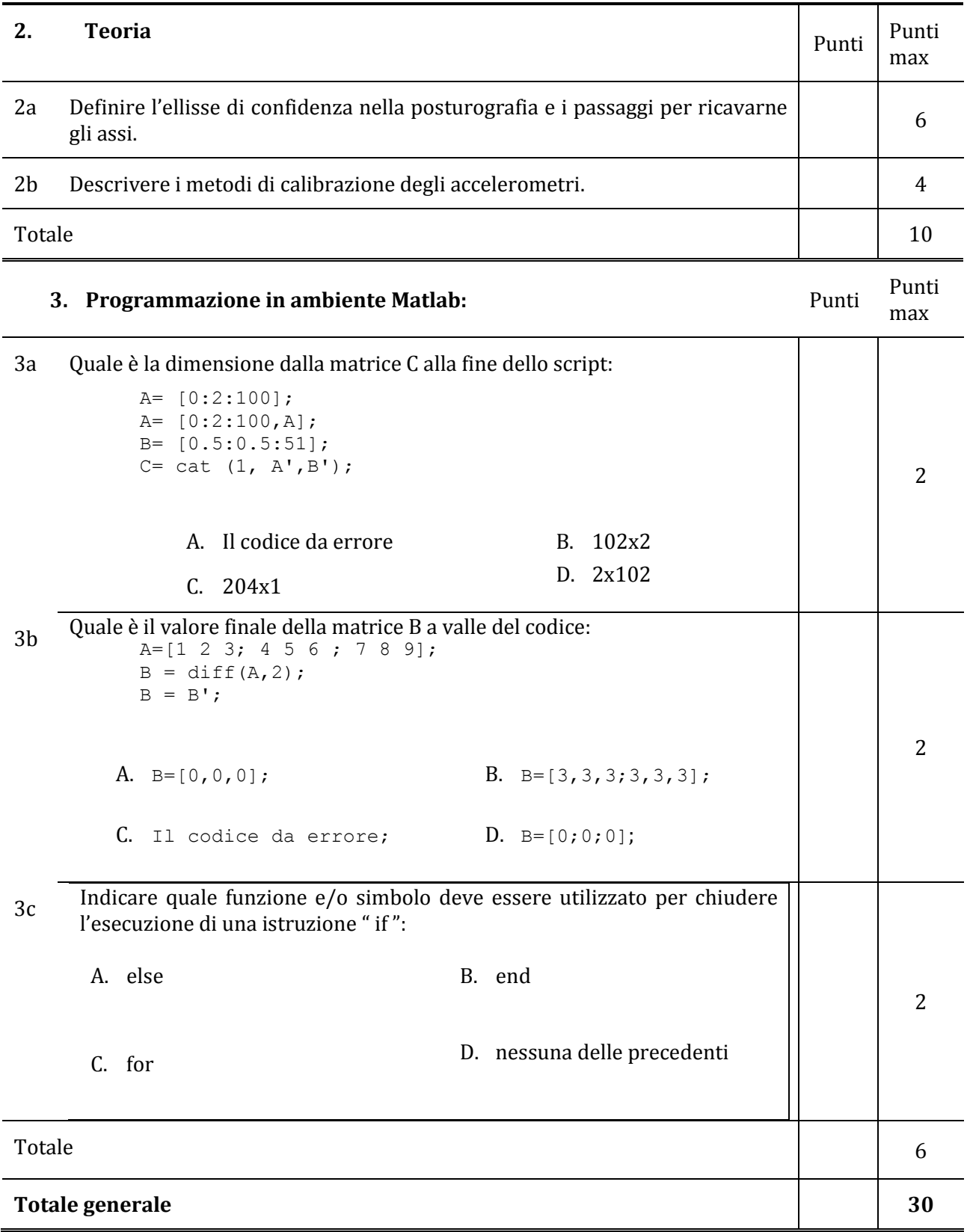

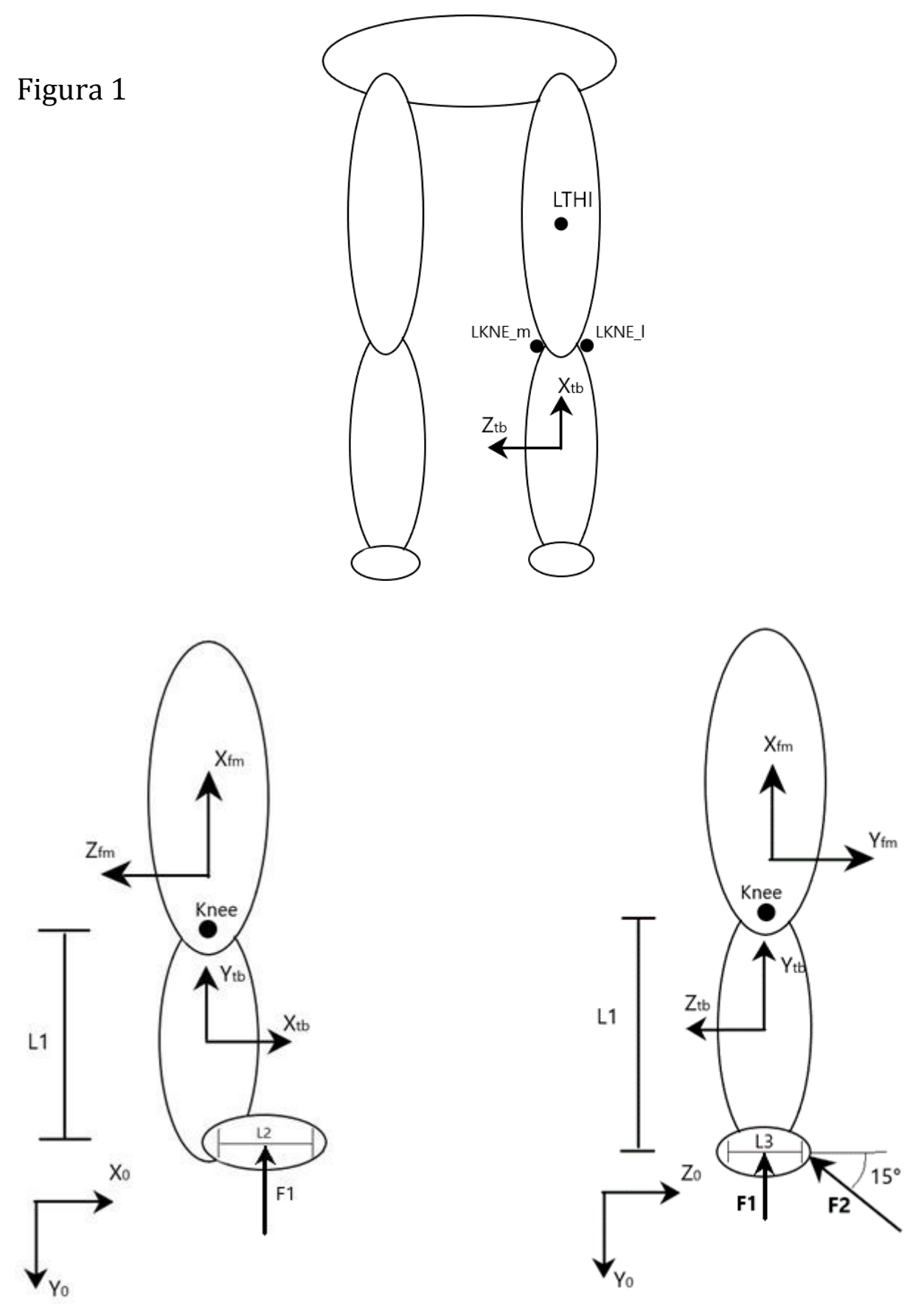

Figura 2a (vista laterale) Figura 2b (vista frontale)

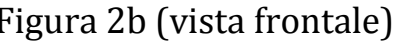